# **QPyTorch Documentation**

*Release 0.0.1 alpha*

**Tianyi Zhang, Zhiqiu Lin, Christopher De Sa**

**Apr 26, 2020**

## Guides and Tutorials:

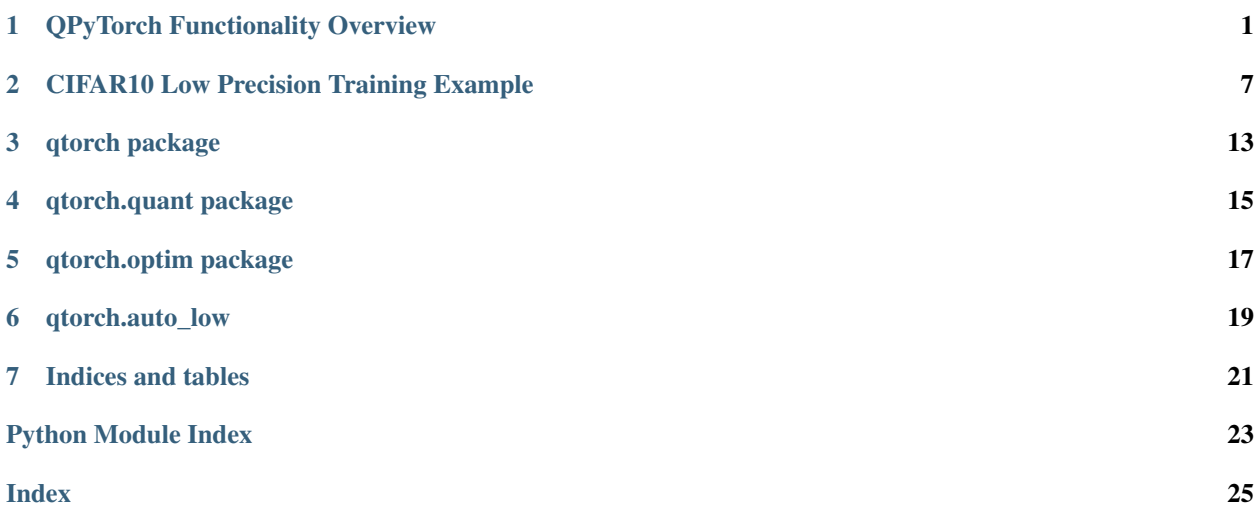

#### QPyTorch Functionality Overview

#### <span id="page-4-0"></span>**1.1 Introduction**

In this notebook, we provide an overview of the major features of QPyTorch.

```
[1]: import torch
    import qtorch
```
#### **1.2 Quantization**

QPyTorch supports three different number formats: fixed point, block floating point, and floating point.

QPyTorch provides quantization functions that quantizes pytorch tensor.

```
[2]: from qtorch.quant import fixed_point_quantize, block_quantize, float_quantize
```

```
[3]: full_precision_tensor = torch.rand(5)
    print("Full Precision: {}".format(full_precision_tensor))
    low_precision_tensor = float_quantize(full_precision_tensor, exp=5, man=2, rounding=
    ˓→"nearest")
    print("Low Precision: {}".format(low_precision_tensor))
    Full Precision: tensor([0.1241, 0.3602, 0.7104, 0.8344, 0.0211])
    Low Precision: tensor([0.1250, 0.3750, 0.7500, 0.8750, 0.0195])
```
QPyTorch supports both nearest rounding and stochastic rounding.

```
[4]: nearest_rounded = float_quantize(full_precision_tensor, exp=5, man=2, rounding=
    ˓→"nearest")
    stochastic_rounded = float_quantize(full_precision_tensor, exp=5, man=2, rounding=
     ˓→"stochastic")
```

```
print("Nearest: {}".format(nearest_rounded))
print("Stochastic: {}".format(stochastic_rounded))
```
Nearest: tensor([0.1250, 0.3750, 0.7500, 0.8750, 0.0195]) Stochastic: tensor([0.1250, 0.3750, 0.7500, 0.8750, 0.0195])

#### **1.3 Autograd**

QPyTorch offers a pytorch nn.Module wrapper to integrate quantization into auto differention. A Quantizer module can use different low-precision number formats for forward and backward propagation.

```
[5]: # First define number formats used in forward and backward quantization
    from qtorch import FixedPoint, FloatingPoint
    forward_num = FixedPoint (wl=4, fl=2)backward_num = FloatingPoint(exp=5, man=2)
    # Create a quantizer
    from qtorch.quant import Quantizer
    Q = Quantizer(forward_number=forward_num, backward_number=backward_num,
                  forward_rounding="nearest", backward_rounding="stochastic")
```

```
[6]: # Use QPyTorch Quantizer just as any other nn.Modules
    from torch.nn import Module, Linear
    class LinearLP(Module):
        "''"''"''"a low precision Logistic Regression model
         "" "" ""
         def __init__(self):
            super(LinearLP, self).__init__()
             self.W =Linear(5, 1)
        def forward(self, x):
             out = self.W(x)out = Q(out)return out
    lp_model = LinearLP()
```

```
[7]: # forward low precision model, get low precision output
    fake\_input = torch.random(5)lp_output = lp_model(fake_input)
    print("Low Precision Output: {}".format(lp_output))
```

```
Low Precision Output: tensor([-0.2500], grad_fn=<RoundingBackward>)
```

```
[8]: # backward propagation is quantized automatically
    from torch import sigmoid
    from torch.nn import BCELoss
    lp_model.zero_grad()
    criterion = BCELoss()
    label = torch.Tensor([0])
    loss = criterion(sigmoid(lp_output), label)
    loss.backward()
```
### **1.4 Low Precision Optimization**

#### **1.4.1 Weight and Gradient Quantization**

In the previous example, the forward and backward signals are quantized into low precision. However, if we optimize our model using gradient descent, the weight and gradient may not necessarily be low precision. QPyTorch offers a low precision wrapper for pytorch optimizers and abstracts the quantization of weights, gradients, and the momentum velocity vectors.

```
[9]: from torch.optim import SGD
    from qtorch.optim import OptimLP
    optimizer = SGD(lp_model.parameters(), momentum=0.9, lr=0.1) # use your favorite
    ˓→optimizer
    # define custom quantization functions for different numbers
    weight_quant = lambda x : float_quantize(x, exp=5, man=2, rounding="nearest")
    gradient_quant = lambda x : float_quantize(x, exp=5, man=2, rounding="nearest")
    momentum_quant = lambda x : float_quantize(x, exp=6, man=9, rounding="nearest")
    # turn your optimizer into a low precision optimizer
    optimizer = OptimLP(optimizer,
                        weight_quant=weight_quant,
                        grad_quant=gradient_quant,
                        momentum_quant=momentum_quant)
```
[10]: print("Weight before optimizer stepping: **\n**{}".format(lp\_model.W.weight.data)) print("Gradient before optimizer stepping: **\n**{}**\n**".format(lp\_model.W.weight.grad)) optimizer.step() print("Weight after optimizer stepping: **\n**{}".format(lp\_model.W.weight.data))

```
print("Gradient after optimizer stepping: \n{}".format(lp_model.W.weight.grad))
optimizer.zero_grad() #
```

```
Weight before optimizer stepping:
tensor([[-0.1850, 0.1250, -0.1007, -0.0862, 0.3034]])
Gradient before optimizer stepping:
tensor([[0.1051, 0.2755, 0.0375, 0.1643, 0.1883]])
```

```
Weight after optimizer stepping:
tensor([[-0.1875, 0.0938, -0.1094, -0.1094, 0.3125]])
Gradient after optimizer stepping:
tensor([[0.1094, 0.2500, 0.0391, 0.1562, 0.1875]])
```
#### **1.4.2 Gradient Accumulator**

One popular practice in low precision training is to utilize a higher precision gradient accumulator. The gradients, after multiplied with learning rate, modified by the momentum terms, are added onto the high precision gradient accumulator. Upon next iteration of forward and backward propagation, the weights are re-quantized from the gradient accumulator so expensive computations are still done in low precision.

QPyTorch integrates this process into the low precision optimizer.

```
[11]: # Let's quickly repeat the above example
     lp_model = LinearLP()fake\_input = torch.random(5)lp_output = lp_model(fake_input)
     print("Low Precision Output: {}".format(lp_output))
```

```
lp_model.zero_grad()
     criterion = BCELoss()
     label = torch. Tensor ([0])
     loss = criterion(sigmoid(lp_output), label)
     loss.backward()
     Low Precision Output: tensor([0.2500], grad_fn=<RoundingBackward>)
[12]: # define a low precision optimizer with gradient accumulators
     optimizer = SGD(lp_model.parameters(), momentum=0, lr=0.1)
     weight_quant = lambda x : float_quantize(x, exp=5, man=2, rounding="nearest")
     gradient_quant = lambda x : float_quantize(x, exp=5, man=2, rounding="nearest")
     acc\_quant = lambda x : float_quantize(x, exp=6, man=9, rounding="nearest") # use,
     ˓→higher precision for accumulator
```
optimizer = OptimLP(optimizer, weight\_quant=weight\_quant, grad\_quant=gradient\_quant, momentum\_quant=momentum\_quant,

```
acc_quant=acc_quant)
```

```
[13]: print("Weight before optimizer stepping: \n{}\n".format(lp_model.W.weight.data))
     optimizer.step()
     print("after stepping, high precision accumulator : \n{}".format(optimizer.weight_
     ˓→acc[lp_model.W.weight]))
     print("after stepping, low precision weight : \n{}".format(lp_model.W.weight.data))
     optimizer.zero_grad()
     Weight before optimizer stepping:
     tensor([[ 0.2943, -0.1296, -0.4130, -0.2599, -0.4059]])
     after stepping, high precision accumulator :
     tensor([ [ 0.2817, -0.1309, -0.4253, -0.2603, -0.4185]] )after stepping, low precision weight :
     tensor([[ 0.3125, -0.1250, -0.4375, -0.2500, -0.4375]])
```
## **1.5 High-level Helper**

QPytorch also provide a useful helper that automatically turn a predefined pytorch model into a low-precision one.

```
[14]: from qtorch.auto_low import sequential_lower
     class LinearFP(Module):
          "''"''"''"a low precision Logistic Regression model
          """
          def __init__(self):
              super(LinearFP, self). __init_()
              self.W = Linear(5, 1)def forward(self, x):
              out = self.W(x)return out
      fp_model = LinearFP()
```

```
forward_num = FixedPoint(wl=4, fl=2)backward_num = FloatingPoint(exp=5, man=2)
lp_model = sequential_lower(fp_model, layer_types=['linear'],
                            forward_number=forward_num, backward_number=backward_num)
```

```
[15]: print("Full Precision Model: ")
     print(fp_model)
```

```
Full Precision Model:
LinearFP(
 (W): Linear(in_features=5, out_features=1, bias=True)
)
```

```
[16]: print("Low Precision Model: ")
     lp_model
```
Low Precision Model:

```
[16]: LinearFP(
```

```
(W): Sequential(
    (0): Linear(in_features=5, out_features=1, bias=True)
    (1): Quantizer()
 )
)
```
### CIFAR10 Low Precision Training Example

<span id="page-10-0"></span>In this notebook, we present a quick example of how to simulate training a deep neural network in low precision with QPyTorch.

```
[1]: # import useful modules
    import argparse
    import os
    import torch
    import torch.nn as nn
    import torch.nn.functional as F
    import torchvision
    import torchvision.transforms as transforms
    from qtorch.quant import Quantizer, quantizer
    from qtorch.optim import OptimLP
    from torch.optim import SGD
    from qtorch import FloatingPoint
    from tqdm import tqdm
    import math
```
We first load the data. In this example, we will experiment with CIFAR10.

```
[2]: # loading data
    ds = torchvision.datasets.CIFAR10
    path = os.path.join("./data", "CIFAR10")
    transform_train = transforms.Compose([
        transforms.RandomCrop(32, padding=4),
        transforms.RandomHorizontalFlip(),
        transforms.ToTensor(),
        transforms.Normalize((0.4914, 0.4822, 0.4465), (0.2023, 0.1994, 0.2010)),
    ])
    transform_test = transforms.Compose([
        transforms.ToTensor(),
        transforms.Normalize((0.4914, 0.4822, 0.4465), (0.2023, 0.1994, 0.2010)),
    ])
    train_set = ds(path, train=True, download=True, transform=transform_train)
```

```
test_set = ds(path, train=False, download=True, transform=transform_test)
loaders = {
        'train': torch.utils.data.DataLoader(
            train_set,
            batch_size=128,
            shuffle=True,
            num_workers=4,
            pin_memory=True
        ),
        'test': torch.utils.data.DataLoader(
            test_set,
           batch_size=128,
           num_workers=4,
           pin_memory=True
        \lambda}
Files already downloaded and verified
Files already downloaded and verified
```
We then define the quantization setting we are going to use. In particular, here we follow the setting reported in the paper "Training Deep Neural Networks with 8-bit Floating Point Numbers", where the authors propose to use specialized 8-bit and 16-bit floating point format.

```
[3]: # define two floating point formats
    bit_8 = FloatingPoint(exp=5, man=2)
    bit_16 = FloatingPoint(exp=6, man=9)
    # define quantization functions
    weight\_quant = quantizer(forward\_number=bit_8,forward_rounding="nearest")
    grad_quant = quantizer(forward_number=bit_8,
                             forward_rounding="nearest")
    momentum_quant = quantizer(forward_number=bit_16,forward_rounding="stochastic")
    acc\_quant = quantizer(forward\_number=bit_16,forward rounding="stochastic")
    # define a lambda function so that the Quantizer module can be duplicated easily
    act_error_quant = lambda : Quantizer(forward_number=bit_8, backward_number=bit_8,
                             forward_rounding="nearest", backward_rounding="nearest")
```
Next, we define a low-precision ResNet. In the definition, we recursively insert quantization module after every convolution layer. Note that the quantization of weight, gradient, momentum, and gradient accumulator are not handled here.

```
[4]: def conv3x3(in_planes, out_planes, stride=1):
        return nn.Conv2d(in_planes, out_planes, kernel_size=3, stride=stride,
                          padding=1, bias=False)
    class BasicBlock(nn.Module):
        expansion = 1
        def __init__(self, inplanes, planes, quant, stride=1, downsample=None):
            super(BasicBlock, self). __init__()
            self.bn1 = nn.BatchNorm2d(inplanes)
             self.relu = nn.ReLU(inplace=True)
```

```
(continued from previous page)
```

```
self.conv1 = conv3x3(inplanes, planes, stride)
        self.bn2 = nn.BatchNorm2d(planes)
        self.conv2 = conv3x3(planes, planes)
        self.downsample = downsample
        self.stride = stride
        self.quant = quant()
    def forward(self, x):
       residual = xout = self,bn1(x)out = self.relu(out)
        out = self.quant(out)
       out = self.conv1(out)
       out = self.quant(out)out = self.bn2(out)
       out = self.relu(out)
        out = self.quant(out)
        out = self.conv2(out)
       out = self.quant(out)
        if self.downsample is not None:
            residual = self.downsample(x)
        out += residual
        return out
class PreResNet(nn.Module):
    def __init__(self,quant, num_classes=10, depth=20):
        super(PreResNet, self). __init_()
        assert (depth - 2) % 6 == 0, 'depth should be 6n+2'
       n = (depth - 2) // 6
       block = BasicBlock
        self.inplanes = 16
        self.conv1 = nn.Conv2d(3, 16, kernel size=3, padding=1,
                               bias=False)
       self.layer1 = self._make_layer(block, 16, n, quant)
        self.layer2 = self._make_layer(block, 32, n, quant, stride=2)
        self.layer3 = self._make_layer(block, 64, n, quant, stride=2)
        self.bn = nn.BatchNorm2d(64 * block.expansion)
        self.relu = nn.ReLU(inplace=True)
       self.avgpool = nn.AvgPool2d(8)self.fc = nn.Linear(64 \times block-expansion, num_class)self.quant = quant()
       IBM_half = FloatingPoint(exp=6, man=9)
       self.quant_half = Quantizer(IBM_half, IBM_half, "nearest", "nearest")
        for m in self.modules():
            if isinstance(m, nn.Conv2d):
                n = m.kernel\_size[0] * m.kernel\_size[1] * m.out\_channelsm.weight.data.normal_(0, math.sqrt(2. / n))
            elif isinstance(m, nn.BatchNorm2d):
```

```
m.weight.data.fill_(1)
                     m.bias.data.zero_()
        def _make_layer(self, block, planes, blocks, quant, stride=1):
             downsample = None
             if stride != 1 or self.inplanes != planes * block.expansion:
                 downsample = nn.Sequential(
                     nn.Conv2d(self.inplanes, planes * block.expansion,
                               kernel_size=1, stride=stride, bias=False),
                 )
             layers = list()layers.append(block(self.inplanes, planes, quant , stride, downsample))
             self.inplanes = planes * block. expansionfor i in range(1, blocks):
                 layers.append(block(self.inplanes, planes, quant))
             return nn.Sequential(*layers)
        def forward(self, x):
            x = self.quant_half(x)
            x = self.count(x)x = self.quant(x)x = selfu = arg(1(x) + 32x32)x = selfu = \arg( x)  # 16x16x = selfu \text{layer3}(x) \quad # 8x8x = self,bn(x)x = self.relu(x)x = self.quant(x)x = self.argvpool(x)x = x \cdot view(x.size(0), -1)
            x = self.fc(x)x = self.quant\_half(x)return x
[5]: model = PreResNet(act_error_quant)
[7]: device = 'cuda' # change device to 'cpu' if you want to run this example on cpu
    model = model.to(device=device)
```
We now use the low-precision optimizer wrapper to help define the quantization of weight, gradient, momentum, and gradient accumulator.

```
[8]: optimizer = SGD(model.parameters(), lr=0.05, momentum=0.9, weight_decay=5e-4)
    optimizer = OptimLP(optimizer,
                         weight_quant=weight_quant,
                         grad_quant=grad_quant,
                        momentum_quant=momentum_quant,
                         acc_quant=acc_quant,
                         grad_scaling=1/1000 # do loss scaling
     )
```
We can reuse common training scripts without any extra codes to handle quantization.

```
[9]: def run_epoch(loader, model, criterion, optimizer=None, phase="train"):
        assert phase in ["train", "eval"], "invalid running phase"
        loss sum = 0.0correct = 0.0if phase=="train": model.train()
        elif phase=="eval": model.eval()
        ttl = 0with torch.autograd.set_grad_enabled(phase=="train"):
            for i, (input, target) in tqdm(enumerate(loader), total=len(loader)):
                input = input.to(device=device)
                target = target.to(device=device)
                output = model(input)
                loss = criterion(output, target)
                loss\_sum += loss.cpu() .item() * input.size(0)pred = output.data.max(1, keepdim=True)[1]
                correct += pred.eq(target.data.view_as(pred)).sum()
                ttl += input.size()[0]
                if phase=="train":
                    loss = loss * 1000 # do loss scalingoptimizer.zero_grad()
                    loss.backward()
                    optimizer.step()
        correct = correct.cpu().item()
        return {
            'loss': loss_sum / float(ttl),
            'accuracy': correct / float(ttl) * 100.0,
        }
```
Begin the training process just as usual. Enjoy!

```
[10]: for epoch in range(1):
         train_res = run_epoch(loaders['train'], model, F.cross_entropy,
                                      optimizer=optimizer, phase="train")
         test_res = run_epoch(loaders['test'], model, F.cross_entropy,
                                      optimizer=optimizer, phase="eval")
     100%|| 391/391 [00:14<00:00, 26.41it/s]
     100%|| 79/79 [00:01<00:00, 78.18it/s]
```
[11]: train\_res

```
[11]: {'loss': 1.6471979439544677, 'accuracy': 37.566}
```

```
[12]: test_res
```

```
[12]: {'loss': 1.5749474658966065, 'accuracy': 43.63}
```
### qtorch package

#### <span id="page-16-1"></span><span id="page-16-0"></span>**class** qtorch.**FixedPoint**(*wl*, *fl*, *clamp=True*, *symmetric=False*)

Low-Precision Fixed Point Format. Defined similarly in *Deep Learning with Limited Numerical Precision* [\(https://arxiv.org/abs/1502.02551\)](https://arxiv.org/abs/1502.02551)

The representable range is  $[-2^{wl-fl-1}, 2^{wl-fl-1} - 2^{-fl}]$  and a precision unit (smallest nonzero absolute value) is  $2^{-fl}$ . Numbers outside of the representable range can be clamped (if *clamp* is true). We can also give up the smallest representable number to make the range symmetric,  $[-2^{wl-fl-1-fl}, 2^{wl-fl-1}-2^{-fl}]$ . (if *symmetric* is true).

Define  $\lfloor x \rfloor$  to be the largest representable number (multiples of  $2^{-fl}$ ) smaller than x. For numbers within the representable range, fixed point quantizatio corresponds to

$$
NearestRound(x) = \begin{cases} \lfloor x \rfloor, \text{ if } \lfloor x \rfloor \le x \le \lfloor x \rfloor + 2^{-fl-1} \\ \lfloor x \rfloor + 2^{-fl}, \text{ if } \lfloor x \rfloor + 2^{-fl-1} < x \le \lfloor x \rfloor + 2^{-fl} \end{cases}
$$

or

$$
StochasticRound(x) = \begin{cases} \lfloor x \rfloor, \text{ with probability } 1 - \frac{x - \lfloor x \rfloor}{2^{-ft}} \\ \lfloor x \rfloor + 2^{-ft}, \text{ with probability } \frac{x - \lfloor x \rfloor}{2^{-ft}} \end{cases}
$$

Args:

- attr wl (int) : word length of each fixed point number
- attr fl (int) : fractional length of each fixed point number
- attr clamp (bool) : whether to clamp unrepresentable numbers
- attr symmetric (bool) : whether to make the representable range symmetric

**class** qtorch.**BlockFloatingPoint**(*wl*, *dim=-1*)

Low-Precision Block Floating Point Format.

BlockFloatingPoint shares an exponent across a block of numbers. The shared exponent is chosen from the largest magnitude in the block.

#### Args:

- <span id="page-17-0"></span>• attr *wl* word length of the tensor
- attr  $\dim$  block dimension to share exponent.  $(*, D, *)$  Tensor where

D is at position *dim* will have D different exponents; use -1 if the entire tensor is treated as a single block (there is only 1 shared exponent).

#### **class** qtorch.**FloatingPoint**(*exp*, *man*)

Low-Precision Floating Point Format.

We set the exponent bias to be  $2^{exp-1}$ . In our simulation, we do not handle denormal/subnormal numbers and infinities/NaNs. For rounding mode, we apply *round to nearest even*.

#### Args:

- attr *exp*: number of bits allocated for exponent
- attr *man*: number of bits allocated for mantissa, referring to number of bits that are supposed to be stored on hardware (not counting the virtual bits).

#### qtorch.quant package

<span id="page-18-1"></span><span id="page-18-0"></span>qtorch.quant.**fixed\_point\_quantize**(*x*, *wl*, *fl*, *clamp=True*, *symmetric=False*, *rounding='stochastic'*)

Quantize a single precision Floating Point into low-precision Fixed Point

#### Args:

- **param**  $x$  (torch.Tensor) : the single precision number to be quantized
- **param** *wl* (int) : word length of the fixed point number being simulated
- **param**  $f$  (int) : fractional length of the fixed point number being simulated
- **param** *clamp* (bool, optional) : clamp input numbers into representable range. if false, the quantization will only simulate the effect on precision
- param *symmetric* (bool, optional) : discard the minimum representable number to make the representable range symmetric
- **param** *rounding* (string): rounding mode, "stochastic" or "nearest" (default: "stochastic")

#### Returns:

• a quantized low-precision block floating point number (torch.Tensor)

qtorch.quant.**block\_quantize**(*x*, *wl*, *dim=-1*, *rounding='stochastic'*) Quantize a single precision Floating Point into low-precision Block Floating Point

Args:

- **param**  $x$  (torch. Tensor) : the single precision number to be quantized
- **param** *wl* (int) : word length of the block floating point number being simulated
- param *rounding* (string): rounding mode, "stochastic" or "nearest"

#### Returns:

• a quantized low-precision block floating point number (torch.Tensor)

qtorch.quant.**float\_quantize**(*x*, *exp*, *man*, *rounding='stochastic'*) Quantize a single precision Floating Point into low-precision Floating Point

#### <span id="page-19-0"></span>Args:

- **attr**  $x$  (torch.Tensor) : the single precision number(torch.Tensor) to be quantized
- attr *exp* (int) : number of bits allocated for exponent
- attr *man* (int) : number of bits allocated for mantissa, not counting the virtual bit
- **attr** *rounding* (string) : rounding mode, "stochastic" or "nearest"

#### Returns:

• a quantized low-precision floating point number (torch.Tensor)

qtorch.quant.**quantizer**(*forward\_number=None*, *backward\_number=None*, *forward\_rounding='stochastic'*, *backward\_rounding='stochastic'*, *clamping\_grad\_zero=False*, *backward\_hooks=[]*)

Creates a quantization function to support quantizing forward and backward process differently.

#### Args:

- param forward\_number (qtorch.Number, optional) : the number format used for forward quantization. if is None, the quantization would be a identity mapping.
- **param** backward number (qtorch.Number, optional) : the number format used for backward quantization. if is None, the quantization would be a identity mapping.
- param forward\_rounding (string) : rounding mode, "stochastic" or "nearest" (default: "stochastic")
- param backward\_rounding (string) : rounding mode, "stochastic" or "nearest" (default: "stochastic")
- param clamping\_grad\_zero (bool) : zero out the gradient of numbers that are being clamped during forward propagation. currently requires forward\_number to be a fixed point number.
- param backward\_hooks (iterable) : iterable of functions that will be applied to gradients before backward quantization. For example, this can be used to support custom scaling.

Returns: A quantization function as specified (torch.Tensor -> torch.Tensor)

**class** qtorch.quant.**Quantizer**(*forward\_number=None*, *backward\_number=None*, *forward\_rounding='stochastic'*, *backward\_rounding='stochastic'*)

Bases: ModuleMock

**forward**(*x*)

<span id="page-20-1"></span><span id="page-20-0"></span>qtorch.optim package

qtorch.auto\_low

<span id="page-22-1"></span><span id="page-22-0"></span>qtorch.auto\_low.**lower**(*model*, *layer\_types=[]*, *forward\_number=None*, *backward\_number=None*, *forward\_rounding='stochastic'*, *backward\_rounding='stochastic'*)

qtorch.auto\_low.**sequential\_lower**(*model*, *layer\_types=[]*, *forward\_number=None*, *backward\_number=None*, *forward\_rounding='stochastic'*, *backward\_rounding='stochastic'*)

Return a new model without touching the old one

Indices and tables

- <span id="page-24-0"></span>• genindex
- modindex
- search

Python Module Index

## <span id="page-26-0"></span>q

qtorch, [13](#page-16-0) qtorch.auto\_low, [19](#page-22-0) qtorch.optim, [17](#page-20-0) qtorch.quant, [15](#page-18-0)

## Index

## <span id="page-28-0"></span>B

block\_quantize() (*in module qtorch.quant*), [15](#page-18-1) BlockFloatingPoint (*class in qtorch*), [13](#page-16-1)

## F

fixed\_point\_quantize() (*in module qtorch.quant*), [15](#page-18-1) FixedPoint (*class in qtorch*), [13](#page-16-1) float\_quantize() (*in module qtorch.quant*), [15](#page-18-1) FloatingPoint (*class in qtorch*), [14](#page-17-0) forward() (*qtorch.quant.Quantizer method*), [16](#page-19-0)

## L

lower() (*in module qtorch.auto\_low*), [19](#page-22-1)

## Q

qtorch (*module*), [13](#page-16-1) qtorch.auto\_low (*module*), [19](#page-22-1) qtorch.optim (*module*), [17](#page-20-1) qtorch.quant (*module*), [15](#page-18-1) Quantizer (*class in qtorch.quant*), [16](#page-19-0) quantizer() (*in module qtorch.quant*), [16](#page-19-0)

## S

sequential\_lower() (*in module qtorch.auto\_low*), [19](#page-22-1)